# **DAFTAR PUSTAKA**

- Al Fikri, I. (2016). Aplikasi Navigasi Berbasis Perangkat Bergerak dengan MenggunakanPlatform Wikitude untuk Studi Kasus Lingkungan ITS. *Jurnal Teknik ITS*, *5*(1), 48–51. https://doi.org/10.12962/j23373539.v5i1.14511
- Andriyani, S. (2016). Aplikasi Akademik Online Berbasis Mobile Android. *Jurnal SainsDan Teknologi Utama, Volume XI, Nomor 1, April 2016*, *XI*(152), 15–26.
- Developer Training Team, G. (2016). Android Developer Fundamentals Course- Concept Reference. *CIRED - Open Access Proceedings Journal*, *2017*(July), 1–67.
- [http://www.eskom.co.za/CustomerCare/TariffsAndCharges/Documents/RSA D](http://www.eskom.co.za/CustomerCare/TariffsAndCharges/Documents/RSA)istributionTariff Code Vers 6.pdf%[0Ahttp://www.nersa.org.za/](http://www.nersa.org.za/)
- Eko Valentino, D., & Jodi Hardiansyah, M. (2020). PERANCANGAN VIDEOCOMPANY PROFILE PADA HOTEL de JAVA BANDUNG. *Tematik*,
- *7*(1), 1–20. https://doi.org/10.38204/tematik.v7i1.285
- Fathiha, V. A. (2020). *Blind Watermarking Pada Citra Digital Menggunakan DiscreteWavelet Transform ( Dwt ) Dan Singular Value Decomposition ( Svd )*. *14*(0822062), 125–134.
- Grueber, C. E., Nakagawa, S., Laws, R. J., Jamieson, I. G., Yamada, A., Flow, M.
- F., Spinners, C., Bore, F., Meters, F., Meters, D. F., Format, L., Speed, C., Conventions, S., Principles, F. F., Tools, R. T., Logging, O. A., Activation, O., Example, L., Water, S., … Philpott, S. M. (2019). *Android Developer Fundamentals Course - PracticalWorkbook*.
- Ikromina, F. I., & Ujianto, E. I. H. (2019). Invisible Watermarking Citra Digital Menggunakan Kombinasi Metode Discrete Cosine Transform Dan Discrete Wavelet Transform. *JANAPATI : Jurnal Nasional Pendidikan Teknik Informatika*, *8*, 261–271.
- Imam Adli, HarunMukhtar, J. A. A. (2018). Perancangan dan pembuatan visual novelsejarah kh. ahmad dahlan sebagai media pembelajaran berbasisandroid. *RABIT (Jurnal Teknologi Dan Sistem Informasi Univrab)*, *3*(2), 69– 82.
- Insani, O. J., & Abdullah, I. N. (2020). *Jurnal Teknologi Terpadu Journal of Integrated Technology OPTIMASI HYBRID INVISIBLE WATERMARKING RDWT-DCT-SVD MENGGUNAKAN ALGORITMA PSO PADA CITRA DIGITAL*. *6*(1), 1–10.
- Lase, N. C. (2021). *Pengamanan Teks Terenkripsi Dengan Algoritma RC4 + DanSteganografi DCS Pada Citra Digital*. *9*(April), 232–243.
- Maulani, G., Sasongko, N. J., & Mulyana, A. (2016). Pengembangan Media Promosi Pariwisata Kota Tangerang Dalam Bentuk Video Digital Pada Dinas Porparekraf.*ICITJournal*, *2*(2), 207–220. https://doi.org/10.33050/icit.v2i2.35
- Pramadana, T. I., Soro, S., & Siswanto, R. D. (2019). Pengembangan Aplikasi BangunDatar Sederhana (Bandara) Matematika Berbasis Android Pada Materi Bangun Datar

Sederhana di Tingkat SMP. *Prosiding Seminar Nasional Teknoka*, *3*(2502), 13. https://doi.org/10.22236/teknoka.v3i0.2894

- Sibarani, N. S. (2018). Analisis Performa Aplikasi Native Android Menggunakan Bahasa Pemrograman Java dan Kotlin. *Researchget*, *December*. https:[//www.researchgate.net/publication/329525878\\_Analisis\\_Performa\\_Ap](http://www.researchgate.net/publication/329525878_Analisis_Performa_Ap)
	- likasi\_Android\_Pada\_Bahasa\_Pemrograman\_Java\_dan\_Kotlin
- Syawal, M. F., Fikriansyah, D. C., & Agani, N. (2016). Implementasi Teknik Steganografi Menggunakan Algoritma Vigenere Cipher Dan Metode LSB. *JurnalTICOM*, *4*(3), 91– 99.
- Verawati, & Liksha, P. D. (2018). Aplikasi Akuntansi Pengolahan Data Jasa Service PadaPt. Budi Berlian Motor Lampung. *Jurnal Sistem Informasi Akuntansi (JUSITA)*, *1*(1), 1– 14.
- Zebua, T. (2018). *Penerapan Metode Dynamic Cell Spreading (DCS) UntukMenyembunyikan Teks Tersandi Pada Citra*. *November*, 11–12. https://doi.org/10.31227/osf.io/ugzf9

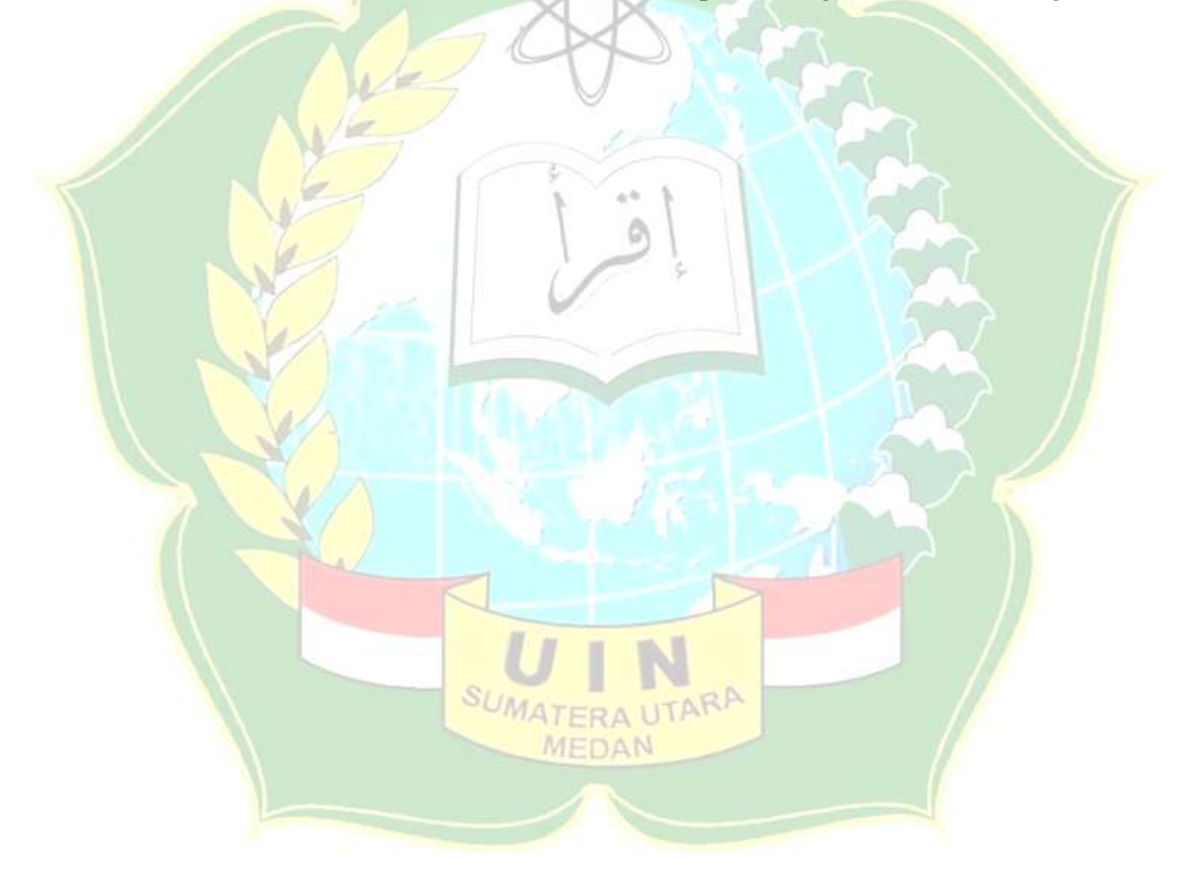

# **LAMPIRAN**

# **1. Listing Program**

package com.shania.watermark.activities;

import android.app.Activity; import android.os.Bundle; import android.view.Menu; import android.view.View; import android.view.View.OnClickListener; import android.widget.ImageButton;

import com.shania.watermark.R; import com.shania.watermark.error.ErrorManager;

public class About Activity extends Activity {

private ImageButton \_btnBack;

```
@Override
```

```
protected void onCreate(Bundle savedInstanceState) {
 super.onCreate(savedInstanceState);
 setContentView(R.layout.activity_about);
```
\_btnBack = (ImageButton) findViewById(R.id.*btn\_back\_about*); \_btnBack.setOnClickListener(onClickListener);

```
@Override
```
}

```
public boolean onCreateOptionsMenu(Menu menu) {
 getMenuInflater().inflate(R.menu.about, menu);
 return true;
}
```
private OnClickListener onClickListener = new OnClickListener() {

```
MEDAN
@Override
public void onClick(View arg0) {
 switch (\arg 0.\text{getId}() ) {
   case R.id.btn_back_about:
     finish();
     break;
   default:
     ErrorManager.getInstance().addErrorMessage("[About Activity] Click event not
```
known");

ErrorManager.*getInstance*().displayErrorMessages(arg0.getContext());

```
break;
      }
    }
  };
}
```
package com.shania.watermark.activities;

import android.app.Activity; import android.content.Intent; import android.net.Uri; import android.os.Bundle; import android.util.Log; import android.view.View; import android.widget.Button;

import com.shania.watermark.R; import com.shania.watermark.wifi.WifiActivity;

public class ChoiceActivity extends Activity { Button share; Button p2p; public String file\_url; @Override protected void onCreate(Bundle savedInstanceState) { super.onCreate(savedInstanceState); setContentView(R.layout.*choice\_send*); share=(Button)findViewById(R.id.*send\_share*); p2p=(Button)findViewById(R.id.*send\_p2p*); if(getIntent().hasExtra("file\_url")) {  $file-url = get**Internet()**.getExtras().getString("file-url");$ Log.*i*("STEGA", "file url "+file\_url);

} share.setOnClickListener(onClickListener); p2p.setOnClickListener(onClickListener);

}

private View.OnClickListener onClickListener = new View.OnClickListener() {

MEDAN

```
@Override
public void onClick(View arg0) {
  switch (arg0.getId()) {
    case R.id.send_share:
      Intent sendIntent = new Intent(Intent.ACTION_SEND);
      sendIntent.setType("video/*");
      sendIntent.putExtra(Intent.EXTRA_STREAM, Uri.parse(file_url));
      sendIntent.addFlags(Intent.FLAG_GRANT_READ_URI_PERMISSION);
```

```
sendIntent.addFlags(Intent.FLAG_GRANT_WRITE_URI_PERMISSION);
    startActivity(Intent.createChooser(sendIntent,"Share video to: "));
    //finish();
    break;
  case R.id.send_p2p:
    Log.i("STEGA", "Start encode");
    Intent intent = new Intent(ChoiceActivity.this, WifiActivity.class);
    intent.putExtra("file_url",file_url);
    startActivity(intent);
    break;
}
```
package com.shania.watermark.activities;

} }; }

import android.app.Activity; import android.app.AlertDialog; import android.app.ProgressDialog; import android.content.Intent; import android.net.Uri; import android.os.Bundle; import android.os.Handler; import android.os.Message; import android.support.v7.widget.CardView; import android.text.Editable; import android.text.TextWatcher; import android.view.Menu; import android.view.View; import android.view.View.OnClickListener; import android.widget.Button; import android.widget.CompoundButton; import android.widget.CompoundButton.OnCheckedChangeListener; import android.widget.EditText; import android.widget.ImageButton; import android.widget.ImageView; MEDAN import android.widget.RadioButton; import android.widget.TextView; import android.widget.Toast;

import com.shania.watermark.R; import com.shania.watermark.configuration.Preferences; import com.shania.watermark.controller.DecodeParametersController; import com.shania.watermark.directorydialog.ChoosenDirectoryListener; import com.shania.watermark.directorydialog.DirectoryDialog; import com.shania.watermark.error.ErrorManager; import com.shania.watermark.parameters.DecodeParameters;

import com.shania.watermark.process.DecodeProcess; import com.shania.watermark.tools.Utils;

public class DecodeActivity extends Activity {

private final int CHOOSE\_VIDEO\_CONTAINER = 0; private final int SETTINGS  $ACCESS = 1$ ; private static final int *ERROR\_IN\_PROCESS* = 0; private static final int *PROCESS\_OK* = 1;

*// Graphical components* private ImageButton \_btnBack; private ImageButton \_btnSettings; private Button btnSelectSourceVideo; private Button btnDecode; private Button btnSelectFileDestination;

private RadioButton \_checkBoxDisplayContent; private RadioButton \_checkBoxSaveIntoFile; private RadioButton \_radioCompressedTextLZW; private RadioButton \_radioCompressedTextDeflate; private RadioButton radioNoCompression; private TextView sourcePath; private EditText editTextCryptographyKeyDecode; private EditText\_editTextFileExtension; private CardView cardViewCryptographyKeyDecode; private CardView \_cardViewSaveIntoFileDest; private CardView \_cardViewSaveInoFileExt; private CardView \_card\_layout\_decompression;

private ProgressDialog \_progressDialog; private DecodeParameters \_decodeParameters;

```
private Handler processHandler = new Handler()
{
  @Override
  public void handleMessage(Message msg)
  {
                             UMATERAIL
    _progressDialog.cancel();
    if (msg.what == ERROR_IN_PROCESS)
    {
      displayProcessErrors();
     } else {
      displayProcessSuccess();
     }
  }
};
```
private void displayProcessErrors() {

ErrorManager.*getInstance*().displayErrorMessages(this);

```
private void displayProcessSuccess() {
 String toastMsg = "Teks watermark telah di ekstrak.";
```
if (\_decodeParameters.getDisplay()) {

```
AlertDialog.Builder builder = new AlertDialog.Builder(this);
builder.setTitle("TEKS WATERMARK PADA VIDEO");
builder.setMessage(_decodeParameters.getDisplayText());
builder.setPositiveButton("OK", null);
builder.show();
```
} Toast.*makeText*(this, toastMsg, Toast.*LENGTH\_LONG*).show(); }

# @Override

```
protected void onCreate(Bundle savedInstanceState) {
 super.onCreate(savedInstanceState);
 setContentView(R.layout.activity_decode);
```

```
_sourcePath=(TextView)findViewById(R.id.sourcePath);
    _btnBack = (ImageButton) findViewById(R.id.btn_back_decode);
   _btnDecode = (Button) findViewById(R.id.btn_decode);
   btnSelectSourceVideo = (Button)findViewById(R.id.btn_select_video_source_decode);
    btnSelectFileDestination = (Button)findViewById(R.id.btn_select_file_destination_decode);
   _btnSettings = (ImageButton) findViewById(R.id.btn_settings_decode);
    \text{checkBox}DisplayContent = (RadioButton)
findViewById(R.id.chk_box_display_content);
    \text{e }checkBoxSaveIntoFile = (RadioButton)
findViewById(R.id.chk_box_save_into_file);
    radioCompressedTextLZW = (RadioButton)findViewById(R.id.lzwDecompressedText);
   radioCompressedTextDeflate = (RadioButton)
findViewById(R.id.deflateDecompressedText);
```

```
_eeditTextCryptographyKeyDecode = (EditText)
findViewById(R.id.edit_text_cryptography_key_decode);
   editTextFileExtension = (EditText) findViewById(R.id.edit text_file_extension);
```

```
_cardViewCryptographyKeyDecode=(CardView)findViewById(R.id.card_layout_crypto
graphy_key_decode) ;
   _cardViewSaveIntoFileDest = (CardView)
findViewById(R.id.card_view_save_into_file_destination);
    cardViewSaveInoFileExt = (CardView)findViewById(R.id.card_view_save_into_file_extension);
```
}

\_card\_layout\_decompression=(CardView)findViewById(R.id.*card\_layout\_decompressio n*);

\_btnBack.setOnClickListener(onClickListener);

\_btnSettings.setOnClickListener(onClickListener);

\_btnSelectSourceVideo.setOnClickListener(onClickListener);

\_btnDecode.setOnClickListener(onClickListener);

\_btnSelectFileDestination.setOnClickListener(onClickListener);

\_checkBoxDisplayContent.setChecked(true);

\_checkBoxSaveIntoFile.setChecked(false);

\_radioCompressedTextLZW.setChecked(true);

\_radioCompressedTextDeflate.setChecked(false);

\_checkBoxDisplayContent.setOnCheckedChangeListener(onCheckedChangeListener); \_checkBoxSaveIntoFile.setOnCheckedChangeListener(onCheckedChangeListener);

\_editTextCryptographyKeyDecode.addTextChangedListener(onTextChangedListenerCry ptographyKey);

\_editTextFileExtension.addTextChangedListener(onTextChangedListenerFileExtension); \_cardViewSaveInoFileExt.setVisibility(View.*GONE*); \_cardViewSaveIntoFileDest.setVisibility(View.*GONE*);

 $-decodeParameters = new DecodeParameters$ ;

```
updateImageViews();
updateLinearLayoutCryptographyVisibility();
```
# }

# @Override

```
public boolean onCreateOptionsMenu(Menu menu) {
 getMenuInflater().inflate(R.menu.decode, menu);
 return true;
}
```

```
private void updateLinearLayoutCryptographyVisibility() {
```

```
if (Preferences.getInstance().getUseCryptography()) {
```

```
_cardViewCryptographyKeyDecode.setVisibility(View.VISIBLE);
```

```
} else {
```
} }

\_cardViewCryptographyKeyDecode.setVisibility(View.*GONE*);

```
private void updateImageViews() {
```
DecodeParametersController controller = new DecodeParametersController(true);

if (controller.controlSrcVideoPath(\_decodeParameters)) { ((ImageView)

findViewById(R.id.*img\_view\_valid\_video\_source\_decode*)).setImageResource(R.drawab le.*ic\_check\_circle\_white\_48dp*);

} else { ((ImageView) findViewById(R.id.*img\_view\_valid\_video\_source\_decode*)).setImageResource(R.drawab le.*ic\_error\_white\_48dp*); }

if (controller.controlDestFilePath(\_decodeParameters)) {

((ImageView) findViewById(R.id.*img\_view\_valid\_video\_destination\_decode*)).setImageResource(R.dr awable.*ic\_check\_circle\_white\_48dp*);

} else {

}

} }

((ImageView)

findViewById(R.id.*img\_view\_valid\_video\_destination\_decode*)).setImageResource(R.dr awable.*ic\_error\_white\_48dp*);

if (controller.controlCryptographyKey(\_decodeParameters)) {

```
((ImageView)
```
findViewById(R.id.*img\_view\_valid\_key\_length\_decode*)).setImageResource(R.drawable. *ic\_check\_circle\_white\_48dp*);

```
} else {
 ((ImageView)
```
findViewById(R.id.*img\_view\_valid\_key\_length\_decode*)).setImageResource(R.drawable. *ic\_error\_white\_48dp*);

```
private void showFileChooser(int code) {
  Intent intent = new Intent(Intent.ACTION_PICK);
```

```
if (code == CHOOSE_VIDEO_CONTAINER) {
 intent.setType("video/*");
} else {
```
intent.setType("\*/\*");

## try {

}

```
startActivityForResult(Intent.createChooser(intent,
getResources().getString(R.string.destination_string)), code);
    } catch (android.content.ActivityNotFoundException ex) {
      Toast.makeText(this,
getResources().getString(R.string.error_file_manager_string),
Toast.LENGTH_SHORT).show();
    }
 }
```
@Override

public void onActivityResult(int requestCode, int resultCode, Intent data) { super.onActivityResult(requestCode, resultCode, data);

```
switch (requestCode) {
     case CHOOSE_VIDEO_CONTAINER:
      callbackFileChooserVideoContainer(requestCode, resultCode, data);
      break;
     case SETTINGS_ACCESS:
      updateLinearLayoutCryptographyVisibility();
      updateImageViews();
      break;
     default:
      ErrorManager.getInstance().addErrorMessage("[Decode Activity] Activity result
not known");
      ErrorManager.getInstance().displayErrorMessages(this);
      break;
   }
 }
```
private void callbackFileChooserVideoContainer(int requestCode, int resultCode, Intent data) {

Uri selectedVideoLocation;

```
if (resultCode == Activity.RESULT_OK) {
     selectedVideoLocation = data.getData();
       _decodeParameters.setVideoPath(Utils.getRealPathFromUri(this,
selectedVideoLocation));
```

```
if (\underline{\hspace{.1cm}} decodeParameters.getDestinationVideoDirectory() == null \|\underline{\hspace{.1cm}}\|
```
\_decodeParameters.getDestinationVideoDirectory().isEmpty()) {

\_decodeParameters.setDestinationVideoDirectory(Utils.*getBasenameFromPath*(\_decode Parameters.getVideoPath()));

sourcePath.setText(\_decodeParameters.getDestinationVideoDirectory());

updateImageViews();

}

} }

private void showDirectoryChooser() {

```
DirectoryDialog dialog = new DirectoryDialog(this);
 dialog.setChoosenDirectoryListener(onChoosenDirectoryListener);
 dialog.show();
}
```

```
private void process() {
```
\_progressDialog = ProgressDialog.*show*(this, "Loading", "Ekstraksi teks watermark...");

```
new Thread(new Runnable() {
  public void run() {
    Message res = processHandler.obtainMessage(PROCESS_OK);
```
DecodeParametersController controller;

\_decodeParameters.setCompressLZW(\_radioCompressedTextLZW.isChecked());

\_decodeParameters.setCompressDeflate(\_radioCompressedTextDeflate.isChecked());

\_decodeParameters.setUseAudioChannel(Preferences.*getInstance*().getUseAudioChannel ());

\_decodeParameters.setUseVideoChannel(Preferences.*getInstance*().getUseVideoChannel ());

controller = new DecodeParametersController(false);

if (controller.controlAllData(\_decodeParameters)){

 $DecodeProcess$  process = new  $DecodeProcess$ );

if (!process.decode(\_decodeParameters)) {

ErrorManager.*getInstance*().addErrorMessage("[Decode Activity] Impossible to find something in this file");

res = processHandler.obtainMessage(*ERROR\_IN\_PROCESS*);

```
}
} else {
```
}

}

res = processHandler.obtainMessage(*ERROR\_IN\_PROCESS*);

```
processHandler.sendMessage(res);
```
}).start();

}

private OnClickListener onClickListener = new OnClickListener() {

```
@Override
public void onClick(View arg0) {
 switch (\arg 0, \text{getId}() ) {
   case R.id.btn_back_decode:
     finish();
     break;
   case R.id.btn_settings_decode:
     Intent intent = new Intent(getApplicationContext(), SettingsActivity.class);
     startActivityForResult(intent, SETTINGS_ACCESS);
     break;
   case R.id.btn_select_video_source_decode:
     showFileChooser(CHOOSE_VIDEO_CONTAINER);
     break;
   case R.id.btn_select_file_destination_decode:
     showDirectoryChooser();
     break;
   case R.id.btn_decode:
     process();
     break;
   default:
```

```
ErrorManager.getInstance().addErrorMessage("[Decode Activity] Click event
not known");
        ErrorManager.getInstance().displayErrorMessages(arg0.getContext());
         break;
     }
   }
 };
```
private ChoosenDirectoryListener onChoosenDirectoryListener = new ChoosenDirectoryListener() {

```
@Override
 public void onChoosenDir(String directory) {
   decodeParameters.setDestinationVideoDirectory(directory);
   updateImageViews();
 }
};
```
private OnCheckedChangeListener onCheckedChangeListener = new OnCheckedChangeListener() {

## @Override

```
public void onCheckedChanged(CompoundButton arg0, boolean arg1) {
```

```
if (arg0.getId() == R.id.chk_box_display_content && arg1) {
```
- \_cardViewSaveInoFileExt.setVisibility(View.*GONE*);
- \_cardViewSaveIntoFileDest.setVisibility(View.*GONE*);
- \_checkBoxSaveIntoFile.setChecked(false);
- \_card\_layout\_decompression.setVisibility(View.*VISIBLE*);
- decodeParameters.setDisplay(true);

```
} else if (arg0.getId() == R.id.chk_box_display_content) {
 _cardViewSaveInoFileExt.setVisibility(View.VISIBLE);
```

```
_cardViewSaveIntoFileDest.setVisibility(View.VISIBLE);
```
\_card\_layout\_decompression.setVisibility(View.*GONE*);

- \_checkBoxSaveIntoFile.setChecked(true);
- decodeParameters.setDisplay(false);

```
} else if (arg0.getId() == R.id.chk_box_save_into_file && arg1) {
 _cardViewSaveInoFileExt.setVisibility(View.VISIBLE);
 _cardViewSaveIntoFileDest.setVisibility(View.VISIBLE);
```

```
_card_layout_decompression.setVisibility(View.GONE);
```

```
_checkBoxDisplayContent.setChecked(false);
```

```
_decodeParameters.setDisplay(false);
```
} else {

```
_cardViewSaveInoFileExt.setVisibility(View.GONE);
```
\_cardViewSaveIntoFileDest.setVisibility(View.*GONE*);

```
_card_layout_decompression.setVisibility(View.VISIBLE);
```

```
_checkBoxDisplayContent.setChecked(true);
```

```
_decodeParameters.setDisplay(true);
```

```
}
```

```
updateImageViews();
```

```
}
```
private TextWatcher onTextChangedListenerCryptographyKey = new TextWatcher() {

@Override public void onTextChanged(CharSequence s, int start, int before, int count) { }

@Override public void beforeTextChanged(CharSequence s, int start, int count, int after) { }

```
@Override
public void afterTextChanged(Editable s) {
  _decodeParameters.setCryptographyKey(s.toString());
 updateImageViews();
}
```
# };

}

private TextWatcher onTextChangedListenerFileExtension = new TextWatcher() {

```
@Override
```
public void onTextChanged(CharSequence s, int start, int before, int count) {

```
@Override
```
public void beforeTextChanged(CharSequence s, int start, int count, int after) { }

```
@Override
public void afterTextChanged(Editable s) {
 updateImageViews();
```
#### }; }

}

package com.shania.watermark.activities UMATER

import android.app.Activity; MEDAN import android.app.ProgressDialog; import android.content.Intent; import android.graphics.Color; import android.net.Uri; import android.os.Build; import android.os.Bundle; import android.os.Environment; import android.os.Handler; import android.os.Message; import android.provider.MediaStore; import android.support.design.widget.Snackbar;

## };

import android.support.v7.widget.CardView; import android.text.Editable; import android.text.TextWatcher; import android.view.Menu; import android.view.View; import android.view.View.OnClickListener; import android.widget.Button; import android.widget.CompoundButton; import android.widget.CompoundButton.OnCheckedChangeListener; import android.widget.EditText; import android.widget.ImageButton; import android.widget.ImageView; import android.widget.LinearLayout; import android.widget.RadioButton; import android.widget.TextView; import android.widget.Toast;

import com.shania.watermark.R;

import com.shania.watermark.configuration.Preferences; import com.shania.watermark.controller.EncodeParametersController; import com.shania.watermark.directorydialog.ChoosenDirectoryListener; import com.shania.watermark.directorydialog.DirectoryDialog; import com.shania.watermark.error.ErrorManager; import com.shania.watermark.parameters.EncodeParameters; import com.shania.watermark.process.EncodeProcess; import com.shania.watermark.tools.Utils;

import java.io.File;

public class EncodeActivity extends Activity{

private final int CHOOSE FILE CONTENT =  $0$ ; private final int CHOOSE\_VIDEO\_CONTAINER = 1; private final int RECORD\_VIDEO = 2; private final int SETTINGS\_ACCESS = 3; private static final int *ERROR\_IN\_PROCESS* = 0; private static final int *PROCESS\_OK* = 1;

MEDAN

## *// Graphical components*

private ImageButton \_btnBack; private ImageButton \_btnCamera; private ImageButton \_btnSettings; private Button \_btnSelectSourceVideo; private Button \_btnSelectVideoDestination; private Button btnSelectFileToHide; private Button \_btnEncode; private RadioButton \_checkBoxFileToHide; private RadioButton \_checkBoxTextToHide; private RadioButton \_noCompressio;

private RadioButton \_radioCompressTextLZW; private RadioButton \_radioCompressTextDeflate; private EditText \_editTextContentToHide; private EditText \_editTextCryptographyKeyEncode; private TextView \_sourcePath; private TextView \_destinationPath; private TextView \_filePath; private LinearLayout \_linearLayoutEncode; private CardView cardLayoutCryptographyKeyEncode; private CardView \_cardLayoutCompressionText;

private ProgressDialog \_progressDialog; private EncodeParameters encodeParameters;

```
private Handler processHandler = new Handler(){
  @Override
  public void handleMessage(Message msg)
  {
    progressDialog.cancel();
    if (msg.what == ERROR_IN_PROCESS)
     {
      displayProcessErrors();
     } else {
      displayProcessSuccess();
     }
```

```
@Override
```
} };

protected void onCreate(Bundle savedInstanceState) { super.onCreate(savedInstanceState); setContentView(R.layout.*activity\_encode*);

\_sourcePath=(TextView)findViewById(R.id.*sourcePath*); \_destinationPath=(TextView)findViewById(R.id.*destinationPath*);

```
_filePath=(TextView)findViewById(R.id.filePath);
```
\_btnBack = (ImageButton) findViewById(R.id.*btn\_back\_encode*);

\_btnCamera = (ImageButton) findViewById(R.id.*btn\_camera*);

```
_btnSettings = (ImageButton) findViewById(R.id.btn_settings_encode);
```

```
btnSelectSourceVideo = (Button)
```
findViewById(R.id.*btn\_select\_video\_source\_encode*);

 $btnSelectVideoDestination = (Button)$ 

findViewById(R.id.*btn\_select\_video\_destination\_encode*);

\_btnSelectFileToHide = (Button) findViewById(R.id.*btn\_select\_file\_to\_hide*);

\_btnEncode = (Button) findViewById(R.id.*btn\_encode*);

\_checkBoxFileToHide = (RadioButton) findViewById(R.id.*chk\_box\_file\_to\_hide*);

\_checkBoxTextToHide = (RadioButton) findViewById(R.id.*chk\_box\_text\_to\_hide*);

\_radioCompressTextLZW = (RadioButton) findViewById(R.id.*lzwCompressText*);

```
_radioCompressTextDeflate = (RadioButton)
findViewById(R.id.deflateCompressText);
   _noCompressio=(RadioButton)findViewById(R.id.radio_no_compression);
   editTextContentToHide = (EditText)findViewById(R.id.edit_text_content_to_hide);
    _editTextCryptographyKeyEncode = (EditText)findViewById(R.id.edit_text_cryptography_key_encode);
   _linearLayoutEncode = (LinearLayout) findViewById(R.id.linearLayoutEncode);
   _cardLayoutCryptographyKeyEncode=(CardView)
findViewById(R.id.card_layout_cryptography_key_encode);
```
\_cardLayoutCompressionText=(CardView)findViewById(R.id.*card\_layout\_compression* );

btnBack.setOnClickListener(onClickListener);

btnCamera.setOnClickListener(onClickListener);

\_btnSettings.setOnClickListener(onClickListener);

\_btnSelectSourceVideo.setOnClickListener(onClickListener);

\_btnSelectVideoDestination.setOnClickListener(onClickListener);

- btnSelectFileToHide.setOnClickListener(onClickListener);
- \_btnEncode.setOnClickListener(onClickListener);
- checkBoxFileToHide.setChecked(false);

checkBoxTextToHide.setChecked(true);

- \_radioCompressTextLZW.setChecked(true);
- \_radioCompressTextDeflate.setChecked(false);

\_checkBoxFileToHide.setOnCheckedChangeListener(onCheckedChangeListener); \_checkBoxTextToHide.setOnCheckedChangeListener(onCheckedChangeListener);

\_editTextCryptographyKeyEncode.addTextChangedListener(onTextChangedListenerCry ptographyKey);

\_editTextContentToHide.addTextChangedListener(onTextChangedListenerTextToHide);  $\frac{1}{2}$  encodeParameters = new EncodeParameters();

```
updateImageViews();
updateLinearLayoutCryptographyVisibility
```
}

```
@Override
```

```
public boolean onCreateOptionsMenu(Menu menu) {
 getMenuInflater().inflate(R.menu.encode, menu);
 return true;
}
```
private void displayProcessErrors() {

```
ErrorManager.getInstance().displayErrorMessages(this);
}
```

```
private void displayProcessSuccess() {
```

```
final Uri contentUri;
   if (Build.VERSION.SDK_INT >= Build.VERSION_CODES.KITKAT) {
     final Intent scanIntent = new
Intent(Intent.ACTION_MEDIA_SCANNER_SCAN_FILE);
     contentUri = Uri.fromFile(new File("file://" +
Environment.getExternalStorageDirectory()));
     scanIntent.setData(contentUri);
     sendBroadcast(scanIntent);
   } else {
     final Intent intent = new Intent(Intent.ACTION_MEDIA_MOUNTED,
Uri.parse("file://" + Environment.getExternalStorageDirectory()));
     sendBroadcast(intent);
```

```
}
```
}

} } }

Snackbar snackbar = Snackbar.*make*(\_linearLayoutEncode, "Video berwatermark telah disimpan.", Snackbar.*LENGTH\_LONG*);

```
snackbar.setActionTextColor(Color.parseColor("#008f30"));
snackbar.show();
```

```
private void updateLinearLayoutCryptographyVisibility() {
 if (Preferences.getInstance() != null) {
   if (Preferences.getInstance().getUseCryptography()) {
```

```
_cardLayoutCryptographyKeyEncode.setVisibility(View.VISIBLE);
} else {
```

```
_cardLayoutCryptographyKeyEncode.setVisibility(View.GONE);
```

```
private void updateImageViews() {
```

```
EncodeParametersController controller = new EncodeParametersController(true);
```
if (controller.controlSrcVideoPath(\_encodeParameters)) { ((ImageView)

```
findViewById(R.id.img_view_valid_video_source_encode)).setImageResource(R.drawab
le.ic_check_circle_white_48dp);
```
MEDAN

} else {

}

```
((ImageView)
```

```
findViewById(R.id.img_view_valid_video_source_encode)).setImageResource(R.drawab
le.ic_error_white_48dp);
```
if (controller.controlDestVideoPath(\_encodeParameters)) { ((ImageView)

```
findViewById(R.id.img_view_valid_video_destination_encode)).setImageResource(R.dr
awable.ic_check_circle_white_48dp);
```
} else {

((ImageView)

findViewById(R.id.*img\_view\_valid\_video\_destination\_encode*)).setImageResource(R.dr awable.*ic\_error\_white\_48dp*); }

if (controller.controlContentToHide(\_encodeParameters)) { ((ImageView) findViewById(R.id.*img\_view\_valid\_content\_to\_hide\_encode*)).setImageResource(R.dra wable.*ic\_check\_circle\_white\_48dp*); } else {

((ImageView)

}

findViewById(R.id.*img\_view\_valid\_content\_to\_hide\_encode*)).setImageResource(R.dra wable.*ic\_error\_white\_48dp*);

if (controller.controlCryptographyKey(\_encodeParameters)) { ((ImageView) findViewById(R.id.*img\_view\_valid\_key\_length\_encode*)).setImageResource(R.drawable. *ic\_check\_circle\_white\_48dp*);

} else {

((ImageView)

findViewById(R.id.*img\_view\_valid\_key\_length\_encode*)).setImageResource(R.drawable. *ic\_error\_white\_48dp*);

# }

}

} }

private void recordVideo() { Intent takeVideoIntent = new Intent(MediaStore.*ACTION\_VIDEO\_CAPTURE*);

if (takeVideoIntent.resolveActivity(getPackageManager()) != null) { startActivityForResult(takeVideoIntent, RECORD\_VIDEO);

```
private void showDirectoryChooser() {
 DirectoryDialog dialog = new DirectoryDialog(this);
 dialog.setChoosenDirectoryListener(onChoosenDirectoryListener);
 dialog.show();
                           SUMATERA UTARA
}
```
MEDAN

```
private void showFileChooser(int code) {
  Intent intent = new Intent(Intent.ACTION_PICK);
  //intent.addCategory(Intent.CATEGORY_OPENABLE);
```

```
if (code == CHOOSE_VIDEO_CONTAINER) {
 intent.setType("video/*");
} else {
 intent.setType("*/*");
}
try {
  startActivityForResult(Intent.createChooser(intent,
```

```
getResources().getString(R.string.destination_string)), code);
    } catch (android.content.ActivityNotFoundException ex) {
      Toast.makeText(this,
getResources().getString(R.string.error_file_manager_string),
Toast.LENGTH_SHORT).show();
    }
 }
 @Override
 public void onActivityResult(int requestCode, int resultCode, Intent data) {
   super.onActivityResult(requestCode, resultCode, data);
   switch (requestCode) {
     case CHOOSE_VIDEO_CONTAINER:
       callbackFileChooserVideoContainer(requestCode, resultCode, data);
       break;
     case CHOOSE_FILE_CONTENT:
       callbackFileChooserFileToHide(requestCode, resultCode, data);
       break;
     case SETTINGS_ACCESS:
       updateLinearLayoutCryptographyVisibility();
       updateImageViews();
       break;
     case RECORD_VIDEO:
       if (resultCode != 0)
         Toast.makeText(this, "Video saved", Toast.LENGTH_LONG).show();
       break;
     default:
       ErrorManager.getInstance().addErrorMessage("[Encode Activity] Activity result
not known");
       ErrorManager.getInstance().displayErrorMessages(this);
       break;
   }
 }
 private void callbackFileChooserVideoContainer(int requestCode, int resultCode, Intent
data) {
   Uri selectedVideoLocation; UMATER NUTARE
    if (resultCode == Activity.RESULT_OK) {
       selectedVideoLocation = data.getData();
      if (selectedVideoLocation != null) {
          _encodeParameters.setSourceVideoPath(Utils.getRealPathFromUri(this,
selectedVideoLocation));
         _sourcePath.setText(_encodeParameters.getSourceVideoPath());
         if (\text{encodeParameters.getDestinationVideoDirectory}() == \text{null}
```

```
_encodeParameters.getDestinationVideoDirectory().isEmpty()) {
```
\_encodeParameters.setDestinationVideoDirectory(Utils.*getBasenameFromPath*(\_encode Parameters.getSourceVideoPath()));

destinationPath.setText(\_encodeParameters.getDestinationVideoDirectory());

```
}
     } else {
       _encodeParameters.setSourceVideoPath("");
     }
     updateImageViews();
  }
}
```
private void callbackFileChooserFileToHide(int requestCode, int resultCode, Intent data) {

Uri selectedFileLocation;

```
if (resultCode == Activity.RESULT_OK) {
     selectedFileLocation = data.getData();if (selectedFileLocation != null) {
       _encodeParameters.setFileToHidePath(Utils.getRealPathFromUri(this,
selectedFileLocation));
```
} else {

}

```
_encodeParameters.setFileToHidePath("");
```

```
_filePath.setText(_encodeParameters.getFileToHidePath());
updateImageViews();
```

```
}
```
}

```
private void process() {
 _progressDialog = ProgressDialog.show(this, "Loading", "Watermarking video...");
```
new Thread(new Runnable() { public void run() {

Message res = \_processHandler.obtainMessage(*PROCESS\_OK*);

```
EncodeParametersController controller;
String textToHide=_editTextContentToHide.getText().toString();
```
\_encodeParameters.setCompressLZW(\_radioCompressTextLZW.isChecked());

```
_encodeParameters.setCompressDeflate(_radioCompressTextDeflate.isChecked());
      _encodeParameters.setTextToHide(textToHide);
      controller = new EncodeParametersController(false);
      if (controller.controlAllData(_encodeParameters)){
        EncoderProcess process = new EncodeProcess();if (!process.encode(_encodeParameters)) {
          res = _processHandler.obtainMessage(ERROR_IN_PROCESS);
        }
       } else {
        res = _processHandler.obtainMessage(ERROR_IN_PROCESS);
       }
```

```
_processHandler.sendMessage(res);
```

```
}
  }).start();
}
```

```
private ChoosenDirectoryListener onChoosenDirectoryListener = new
ChoosenDirectoryListener() {
```

```
@Override
public void onChoosenDir(String directory) {
 _encodeParameters.setDestinationVideoDirectory(directory);
 _destinationPath.setText(_encodeParameters.getDestinationVideoDirectory());
 updateImageViews();
}
```
private OnCheckedChangeListener onCheckedChangeListener = new OnCheckedChangeListener() {

## @Override

};

```
public void onCheckedChanged(CompoundButton arg0, boolean arg1) {
 if (arg0.getId() == R.id.chk_box_file_to_hide && arg1) {
   _editTextContentToHide.setVisibility(View.GONE);
```

```
_cardLayoutCompressionText.setVisibility(View.GONE);
```
- \_btnSelectFileToHide.setVisibility(View.*VISIBLE*);
- \_filePath.setVisibility(View.*VISIBLE*);
- checkBoxTextToHide.setChecked(false);
- \_encodeParameters.setHidingText(false);
- } else if (arg0.getId() == R.id.*chk\_box\_file\_to\_hide*) {
	- \_editTextContentToHide.setVisibility(View.*VISIBLE*);
	- \_cardLayoutCompressionText.setVisibility(View.*VISIBLE*);
	- \_btnSelectFileToHide.setVisibility(View.*GONE*);
	- \_filePath.setVisibility(View.*GONE*);
	- checkBoxTextToHide.setChecked(true);
- \_encodeParameters.setHidingText(true);
- } else if (arg0.getId() == R.id.*chk\_box\_text\_to\_hide* && arg1) { \_btnSelectFileToHide.setVisibility(View.*GONE*); \_filePath.setVisibility(View.*GONE*);
	- \_editTextContentToHide.setVisibility(View.*VISIBLE*);
	- \_cardLayoutCompressionText.setVisibility(View.*VISIBLE*);
	- \_checkBoxFileToHide.setChecked(false);
	- \_encodeParameters.setHidingText(true);
- } else {
	- \_filePath.setVisibility(View.*VISIBLE*);
	- \_btnSelectFileToHide.setVisibility(View.*VISIBLE*);
	- \_editTextContentToHide.setVisibility(View.*GONE*);
	- \_cardLayoutCompressionText.setVisibility(View.*GONE*);
	- \_checkBoxFileToHide.setChecked(true);

```
_encodeParameters.setHidingText(false);
   }
   updateImageViews();
  }
};
```

```
private OnClickListener onClickListener = new OnClickListener() {
```

```
@Override
   public void onClick(View arg0) {
     switch (arg0.getId()) {
      case R.id.btn_back_encode:
        finish();
        break;
       case R.id.btn_camera:
        recordVideo();
        break;
       case R.id.btn_settings_encode:
        Intent intent = new Intent(getApplicationContext(), SettingsActivity.class);
        startActivityForResult(intent, SETTINGS_ACCESS);
        break;
       case R.id.btn_select_video_source_encode:
        showFileChooser(CHOOSE_VIDEO_CONTAINER);
        break;
       case R.id.btn_select_video_destination_encode:
        showDirectoryChooser();
        break;
       case R.id.btn_select_file_to_hide:
        showFileChooser(CHOOSE_FILE_CONTENT);
        break;
       case R.id.btn_encode:
        process();
        break;
       default:
        ErrorManager.getInstance().addErrorMessage("[Encode Activity] Click event
not known");
        ErrorManager.getInstance().displayErrorMessages(arg0.getContext());
        break;
                             SUMATERA UTARI
                                   MEDAN
     }
   }
 };
```

```
private TextWatcher onTextChangedListenerCryptographyKey = new TextWatcher() {
```

```
@Override
public void onTextChanged(CharSequence s, int start, int before, int count) {
}
```

```
@Override
public void beforeTextChanged(CharSequence s, int start, int count, int after) {
```

```
@Override
 public void afterTextChanged(Editable s) {
   if (s != null) {
     _encodeParameters.setCryptographyKey(s.toString());
   }
   updateImageViews();
 }
};
```

```
private TextWatcher onTextChangedListenerTextToHide = new TextWatcher() {
```

```
@Override
```
}

```
public void onTextChanged(CharSequence s, int start, int before, int count) {
}
```

```
@Override
public void beforeTextChanged(CharSequence s, int start, int count, int after) {
}
```
MEDAN

```
@Override
public void afterTextChanged(Editable s) {
 if (s != null) {
   _encodeParameters.setTextToHide(s.toString());
 }
 updateImageViews();
```

```
};
```
}

}

package com.shania.watermark.activities;

```
import java.util.ArrayList;
import java.util.HashMap;
import java.util.List;
import java.util.Map;
```
import android.app.Activity; import android.graphics.Point; import android.os.Bundle; import android.view.Display; import android.view.Menu; import android.view.View; import android.view.View.OnClickListener; import android.widget.AdapterView; import android.widget.AdapterView.OnItemSelectedListener; import android.widget.ArrayAdapter;

import android.widget.CheckBox; import android.widget.CompoundButton; import android.widget.CompoundButton.OnCheckedChangeListener; import android.widget.ImageButton; import android.widget.Spinner;

import com.shania.watermark.R; import com.shania.watermark.algorithms.IDataAlgorithm; import com.shania.watermark.algorithms.data.SteganographyAlgorithmData.SteganographyCha nnelType; import com.shania.watermark.configuration.Configuration; import com.shania.watermark.configuration.Preferences; import com.shania.watermark.error.ErrorManager;

public class SettingsActivity extends Activity {

## *// Graphical components*

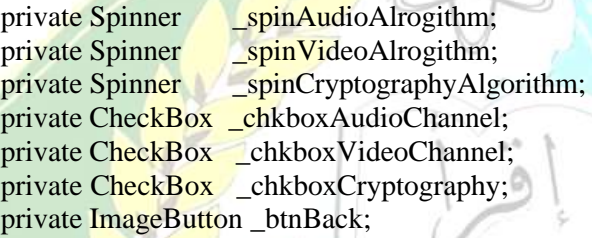

*// Private attributes* private Map<String, String> \_mapClasses;

## @Override

```
protected void onCreate(Bundle savedInstanceState) {
 super.onCreate(savedInstanceState);
 setContentView(R.layout.activity_settings);
```
\_chkboxAudioChannel = (CheckBox) findViewById(R.id.*chk\_box\_audio\_channel*); \_chkboxVideoChannel = (CheckBox) findViewById(R.id.*chk\_box\_video\_channel*); chkboxCryptography =  $(CheckBox)$  findViewById(R.id.*chk box cryptography*);

\_spinAudioAlrogithm = (Spinner) findViewById(R.id.*spinner\_audio\_algorithm*); \_spinVideoAlrogithm = (Spinner) findViewById(R.id.*spinner\_video\_algorithm*);  $\text{spinCryptographyAlgorithm} = (\text{Spinner})$ 

findViewById(R.id.*spinner\_cryptography\_algorithm*);

\_btnBack = (ImageButton) findViewById(R.id.*btn\_back\_settings*); \_btnBack.setOnClickListener(onClickListener);

 $\_mapClasses = new HashMap \le String, String \ge ()$ ;

this.initCheckboxes(); this.initSpinnerContentFromList(this.\_spinAudioAlrogithm, Configuration.*getInstance*().getSteganographyAlgorithmByType(SteganographyChannel Type.*AUDIO*),

Preferences.*getInstance*().getAudioAlgorithm()); this.initSpinnerContentFromList(this.\_spinVideoAlrogithm,

Configuration.*getInstance*().getSteganographyAlgorithmByType(SteganographyChannel Type.*VIDEO*),

Preferences.*getInstance*().getVideoAlgorithm());

this.initSpinnerContentFromList(this.spinCryptographyAlgorithm, Configuration.*getInstance*().getCryptographyAlgorithms(), Preferences.*getInstance*().getCryptographyAlgorithm()); this.actualizeSpinners();

Display display =  $getWindowManager().getDefaultDisplay()$ ; Point size  $=$  new Point(); display.getSize(size);

}

}

private void initCheckboxes() {

\_chkboxAudioChannel.setChecked(Preferences.*getInstance*().getUseAudioChannel()); \_chkboxAudioChannel.setOnCheckedChangeListener(onCheckedChangeListener);

\_chkboxVideoChannel.setChecked(Preferences.*getInstance*().getUseVideoChannel()); \_chkboxVideoChannel.setOnCheckedChangeListener(onCheckedChangeListener);

\_chkboxCryptography.setChecked(Preferences.*getInstance*().getUseCryptography()); \_chkboxCryptography.setOnCheckedChangeListener(onCheckedChangeListener);

private void initSpinnerContentFromList(Spinner spinner, List<IDataAlgorithm> list, String default Value) {

MEDAN

ArrayAdapter<String> adaptater;<br>int idx = 0;<br> $Q_{\text{MATEB}}$ int id $x = 0$ ;

if ( $mapClasses == null$ )  $_mapClasses = new HashMap \le String, String \ge ();$ 

adaptater = new ArrayAdapter<String>(this, android.R.layout.*simple\_spinner\_item*, new ArrayList<String>());

adaptater.setDropDownViewResource(android.R.layout.*simple\_spinner\_dropdown\_item*) ;

for (int i = 0; i < list.size(); ++i) { IDataAlgorithm algorithm  $=$  list.get(i); mapClasses.put(algorithm.getDisplayName(), algorithm.getPath());

```
adaptater.add(algorithm.getDisplayName());
   if (algorithm.getPath().equals(defaultValue)) {
     idx = i;
   }
  }
 spinner.setAdapter(adaptater);
 spinner.setSelection(idx);
 spinner.setOnItemSelectedListener(onItemSelectedListener);
}
private void actualizeSpinners() {
 if (!_chkboxAudioChannel.isChecked() && _spinAudioAlrogithm.isEnabled()) {
   _spinAudioAlrogithm.setEnabled(false);
    _spinAudioAlrogithm.setVisibility(View.GONE);
  } else if (_chkboxAudioChannel.isChecked() \&& ! spinAudioAlrogithm.isEnabled())
   _spinAudioAlrogithm.setEnabled(true);
   _spinAudioAlrogithm.setVisibility(View.VISIBLE);
  }
 if (! chkboxVideoChannel.isChecked() \&\& spinVideoAlrogithm.isEnabled()) {
   spinVideoAlrogithm.setEnabled(false);
   _spinVideoAlrogithm.setVisibility(View.GONE);
```
} else if (\_chkboxVideoChannel.isChecked() && !\_spinVideoAlrogithm.isEnabled())

\_spinVideoAlrogithm.setEnabled(true); \_spinVideoAlrogithm.setVisibility(View.*VISIBLE*);

{

{

}

```
if (!_chkboxCryptography.isChecked() &&
_spinCryptographyAlgorithm.isEnabled()) {
     _spinCryptographyAlgorithm.setEnabled(false);
     _spinCryptographyAlgorithm.setVisibility(View.GONE);
   } else if (_chkboxCryptography.isChecked() &&
!_spinCryptographyAlgorithm.isEnabled()) {
    _spinCryptographyAlgorithm.setEnabled(true);
    _spinCryptographyAlgorithm.setVisibility(View.VISIBLE);
   }
 }
 @Override
```

```
public boolean onCreateOptionsMenu(Menu menu) {
 getMenuInflater().inflate(R.menu.settings, menu);
 return true;
}
```
private OnCheckedChangeListener onCheckedChangeListener = new

OnCheckedChangeListener() {

```
@Override
   public void onCheckedChanged(CompoundButton arg0, boolean arg1) {
     switch (arg0.getId()) {
       case R.id.chk_box_audio_channel:
        Preferences.getInstance().setUseAudioChannel(arg1);
        break;
       case R.id.chk_box_video_channel:
        Preferences.getInstance().setUseVideoChannel(arg1);
        break;
       case R.id.chk_box_cryptography:
        Preferences.getInstance().setUseCryptography(arg1);
        break;
       default:
        ErrorManager.getInstance().addErrorMessage("[About Activity] Checked
change event not known");
```

```
ErrorManager.getInstance().displayErrorMessages(arg0.getContext());
break;
```
actualizeSpinners();

};

}

}

private OnItemSelectedListener onItemSelectedListener = new OnItemSelectedListener() {

```
@Override
```
public void onItemSelected(AdapterView<?> arg0, View arg1, int position, long arg3) {

String key;

```
switch (\arg 0.\text{getId}() ) {
```

```
case R.id.spinner_audio_algorithm:
```

```
key = (String) spinAudioAlrogithm.getSelectedItem();
```

```
if (_mapClasses.containsKey(key))
```

```
Preferences.getInstance().setAudioAlgorithm(_mapClasses.get(key));
else
                    UMATERA UTAR
```

```
Preferences.getInstance().setAudioAlgorithm(null);
```
break;

```
case R.id.spinner_video_algorithm:
```

```
key = (String) _spinVideoAlrogithm.getSelectedItem();
```
if (\_mapClasses.containsKey(key))

Preferences.*getInstance*().setVideoAlgorithm(\_mapClasses.get(key)); else

Preferences.*getInstance*().setVideoAlgorithm(null); break;

```
case R.id.spinner_cryptography_algorithm:
```
key = (String) \_spinCryptographyAlgorithm.getSelectedItem();

```
if (_mapClasses.containsKey(key)) {
          System.out.println("Save the crypto: " + _mapClasses.get(key));
          Preferences.getInstance().setCryptographyAlgorithm(_mapClasses.get(key));
         }
        else
          Preferences.getInstance().setCryptographyAlgorithm(null);
         break;
       default:
         ErrorManager.getInstance().addErrorMessage("[About Activity] Spinner event
not known");
        ErrorManager.getInstance().displayErrorMessages(arg0.getContext());
         break;
     }
   }
   @Override
   public void onNothingSelected(AdapterView<?> arg0) {
     return;
   }
 };
 private OnClickListener onClickListener = new OnClickListener() {
   @Override
   public void onClick(View arg0) {
     switch (arg0.getId()) {
       case R.id.btn_back_settings:
         finish();
        break;
       default:
         ErrorManager.getInstance().addErrorMessage("[Settings Activity] Click event
not known");
        ErrorManager.getInstance().displayErrorMessages(arg0.getContext());
         break;
     }
   }
 };
                              SUMAT
                                      ERA UTARA
}
                                    MEDAN
```
algorithms

compression

package com.shania.watermark.algorithms.compression;

import java.io.ByteArrayOutputStream; import java.io.IOException; import java.nio.charset.StandardCharsets; import java.util.zip.DataFormatException; import java.util.zip.Deflater; import java.util.zip.Inflater;

```
public class Deflate {
  public static byte[] compress(String text) {
     byte[] data = text.getBytes(StandardCharsets.UTF_8);
     Deflater deflater = new Deflater();
     deflater.setInput(data);
     ByteArrayOutputStream outputStream = new ByteArrayOutputStream(data.length);
     deflater.finish();
     byte[] buffer = new byte[1024];
     while (!deflater.finished()) {
        \text{int count} = \text{deflater}. \text{deflate}(\text{buffer});outputStream.write(buffer, 0, count);
```
#### } try {

}

}

```
outputStream.close();
} catch (IOException e) {
  e.printStackTrace();
```

```
return outputStream.toByteArray();
```

```
public static String decompress(byte[] data) {
  Inflater inflater = new Inflater();
  inflater.setInput(data);
  ByteArrayOutputStream outputStream = new ByteArrayOutputStream(data.length);
  byte[] buffer = new byte[1024];
  while (!inflater.finished()) {
     int count = 0;
     try {
       count = inflater.inflate(buffer);
     } catch (DataFormatException e) {
       e.printStackTrace();
     }
                                   MEDAN
     outputStream.write(buffer, 0, count);
  }
  try {
     outputStream.close();
  } catch (IOException e) {
     e.printStackTrace();
  }
  byte[] output = outputStream.toByteArray();
  return new String(output, StandardCharsets.UTF_8);
}
```

```
}
```
package com.shania.watermark.algorithms.compression;

```
import java.util.ArrayList;
import java.util.HashMap;
import java.util.Iterator;
import java.util.List;
import java.util.Map;
import java.util.StringTokenizer;
public class LZW {
 private static double MAX_TABLE_SIZE = Math.pow(2, 8);
 public static String compress(String text) {
   double table_Size = 255;
   Map<String, Integer> TABLE = new HashMap<String, Integer>();
   for (int i = 0; i < 255; i++)
     TABLE.put("" + (char) i, i);
   String initString = "";
   List<Integer> encoded_values = new ArrayList<Integer>();
   for (char symbol : text.toCharArray()) {
     String Str_Symbol = initString + symbol;if (TABLE.containsKey(Str_Symbol))
       initString = Str_Symbol;else {
       encoded_values.add(TABLE.get(initString));
       if (table_Size < MAX_TABLE_SIZE)
         TABLE.put(Str_Symbol, (int) table_Size++);
       initString = " " + symbol;}
   }
   if (!initString.equals(""))
     encoded_values.add(TABLE.get(initString));
   StringBuilder sb = new StringBuilder();Iterator<Integer> listIterator = encoded_values.listIterator();
   while (listIterator.hasNext()) {
                                     MEDAN
     sb.append(listIterator.next());
     if (listIterator.hasNext())
       sb.append("");
   }
   return sb.toString();
  }
 public static String decompress(String compressedText) {
```
List<Integer> get\_compress\_values = new ArrayList<Integer>(); int table  $Size = 255$ ; StringTokenizer st = new StringTokenizer(compressedText);

```
while (st.hasMoreTokens()) {
 get_compress_values.add(Integer.parseInt(st.nextToken()));
}
Map<Integer, String> TABLE = new HashMap<Integer, String>();
for (int i = 0; i < 255; i++)
 TABLE.put(i, "" + (char) i);
String Encode values = "" + (char) (int) get compress values.remove(0);
StringBuffer decoded values = new StringBuffer(Encode values);
String get value from table = null;
for (int check_key : get_compress_values) {
 if (TABLE.containsKey(check_key))
   get_value_from_table = TABLE.get(check\_key);else if (check_key == table_Size)
   get_value_from_table = Encode_values + Encode_values.charAt(0);
 decoded_values.append(get_value_from_table);
 if (table_Size < MAX_TABLE_SIZE)
   TABLE.put(table Size++, Encode values + get value from table.charAt(0));
 Encoder_value = get_value_from_table;}
```
return decoded\_values.toString();

data

}

}

package com.shania.watermark.algorithms.data;

import com.shania.watermark.algorithms.IDataAlgorithm;

public class CryptographyAlgorithmData implements IDataAlgorithm {

```
private String _displayName;
private int keyLength;
private String _path;
public CryptographyAlgorithmData() {<br>displayName = "";
  _displayName = "";
  keyLength = 0;MEDAN
  _\_path = <math>"";</math>
}
public CryptographyAlgorithmData(String displayName, int keylength, String path) {
```
 $_$ displayName = displayName;  $keyLength = keylength;$  $-path = path;$ }

public void setKeyLength(int keylength) {  $keyLength = keylength;$ 

```
}
 public int getKeyLength() {
   return _keyLength;
  }
 public void setDisplayName(String displayName) {
   _displayName = displayName;
  }
 public String getDisplayName() {
   return _displayName;
  }
 public void setPath(String path) {
   _phath = path;
  }
 public String getPath() {
   return _path;
  }
package com.shania.watermark.algorithms.data;
import com.shania.watermark.algorithms.IDataAlgorithm;
public class SteganographyAlgorithmData implements IDataAlgorithm {
 public enum SteganographyChannelType{
   AUDIO,
   VIDEO,
   METADATA,
   NONE
  }
 private String _displayName;
```
}

```
private String _path;
private SteganographyChannelType _steganographyChannel;
```

```
public SteganographyAlgorithmData() {
 _displayName = "";
 _\_path = "";
 _steganographyChannel = SteganographyChannelType.NONE;
}
```
public SteganographyAlgorithmData(String displayName, String path, SteganographyChannelType steganographyChannel) {  $_$ displayName = displayName;  $_$   $_$   $_$   $_$   $_$ 

```
__steganographyChannel = steganographyChannel;
  }
 public void setDisplayName(String displayName) {
   -displayName = displayName;}
 public String getDisplayName() {
   return displayName;
 }
 public void setPath(String path) {
   _{{\rm path}} = path;
 }
 public String getPath() {
   return _path;
 }
 public void setSteganographyChannelType(SteganographyChannelType
steganographyChannelType) {
```
\_steganographyChannel = steganographyChannelType;

public SteganographyChannelType getSteganographyChannelType() { return \_steganographyChannel;

Steganografi

Data

}

}

}

Vidio

package com.shania.watermark.algorithms.steganography.video;

```
import java.io.ByteArrayOutputStream;
import java.io.File;
import java.io.FileNotFoundException;
import java.io.FileOutputStream;
import java.io.IOException;
import java.io.OutputStream;
import java.nio.ByteBuffer;
```
import com.coremedia.iso.IsoTypeReaderVariable; import com.coremedia.iso.boxes.mdat.SampleList; import com.googlecode.mp4parser.DataSource; import com.googlecode.mp4parser.FileDataSourceImpl; import com.googlecode.mp4parser.authoring.Sample; import com.shania.watermark.algorithms.ISteganographyContainer; import com.shania.watermark.h264.NaluParser; import com.shania.watermark.h264.PictureParameterSetParser; import com.shania.watermark.h264.SeqParameterSetParser; import com.shania.watermark.h264.SliceParser; import com.shania.watermark.mp4.MP4MediaReader; import com.shania.watermark.mp4.SteganosMemoryDataSourceImpl;

public class H264SteganographyContainer implements ISteganographyContainer {

private final int MAX\_SIZE\_BUFFERING = 7000000; *// 10 Mo* private final String FILE\_STORAGE\_NAME = "h264.tmp";

protected SeqParameterSetParser seqParameterSetParser; protected PictureParameterSetParser \_pictureParameterSetParser;

protected OutputStream \_content; protected DataSource\_dataSource; protected SampleList \_sampleList; protected String fileStreamDirectory; protected int sampleLengthSize; protected int sampleListPosition; protected int \_subSampleIdx; protected int \_subSampleOffset;

```
protected byte<sup>[]</sup> _unHideData;
```

```
public H264SteganographyContainer() {
  \text{content} = \text{null};dataSource = null;_ssampleList = null;
 fileStreamDirectory = null;\text{sampleLengthSize} = 0;sampleListPosition = 0;subSampleIdx = 0;subSampleOffset = 0;\_unHiddenData = null;MEDAN
```
}

```
// Interface methods
@Override
public boolean loadData(MP4MediaReader mediaReader) {
 byte[] sps;
 byte[] pps;
 NaluParser naluParser;
```
if (mediaReader  $!=$  null) { \_content = new ByteArrayOutputStream();

```
_sampleList = mediaReader.getVideoSampleList();
sampleLengthSize = medianReader.getVideoSampleLengthSize() + 1;sampleListPosition = 0;_subSampleIdx = 0;
subSampleOffset = 0;sps = mediaReader.getSequenceParameterSets();
if (sps != null && sps.length > 0) {
 this.addData(new byte[[[0, 0, 0, 1]);this.addData(sps);
 naluParser = new NaluParser();
 _seqParameterSetParser = new SeqParameterSetParser();
 naluParser.parseNaluData(sps);
  _seqParameterSetParser.parseSeqParameterSetData(naluParser.getRbsp());
}
```

```
pps = mediaReader.getPictureParameterSets();
     if (pps != null && pps.length > 0) {
       this.addData(new byte[{0, 0, 0, 1});
       this.addData(pps);
       naluParser = new NaluParser();
       pictureParametersetParser = newPictureParameterSetParser(_seqParameterSetParser);
       naluParser.parseNaluData(pps);
       _pictureParameterSetParser.parsePictureParameterSet(naluParser.getRbsp());
     }
     return true;
```

```
}
```
}

return false;

```
public void writeRemainingSamples() {
 Sample currentSample;
 ByteBuffer currentSampleBuffer;
 int currentSampleLength = -1;
 byte[] dataToWrite;
```
if  $(\text{sampleList} == \text{null} \parallel \text{sampleListPosition}) = \text{sampleList.size}()$ return; MEDAN }

for  $($ ; \_sampleListPosition < \_sampleList.size(); \_sampleListPosition++) {  $currentSample = sampleList.get(sampleListPosition);$ currentSampleBuffer = currentSample.asByteBuffer();

```
if (\text{subSampleIdx} > 0) {
       for (int i = 0; i < _subSampleIdx; ++i) {
         currentSampleLength = (int)
IsoTypeReaderVariable.read(currentSampleBuffer, _sampleLengthSize);
         currentSampleBuffer.position(currentSampleBuffer.position() +
```

```
currentSampleLength);
       }
     }
     while (currentSampleBuffer.hasRemaining()) {
       currentSampleLength = (int) IsoTypeReaderVariable.read(currentSampleBuffer,
sampleLengthSize);
       currentSampleBuffer.position(currentSampleBuffer.position() +
_subSampleOffset);
       dataToWrite = new byte[currentSampleLength - _subSampleOffset];
       currentSampleBuffer.get(dataToWrite);
       if (\text{subSampleOffset} == 0)this.addData(new byte[{0x00, 0x00, 0x01});
       }
       this.addData(dataToWrite);
       \text{\_subSampleOffset} = 0;
       _subSampleIdx++;
     }
      subSampleIdx = 0}
  }
  @Override
 public void hideData(byte[] content) {
 }
 @Override
 public void unHideData() {
  }
  @Override
 public long getMaxContentToHide() {
   long ret = 0;
   if (\text{sampleList} := \text{null}) {
     for (Sample s : _sampleList)
       ret += s.getSize();SUMAT
     }
   }
                                    MEDAN
   return ret;
  }
 @Override
 public byte[] getUnHideData() {
   return _unHideData;
  }
 public DataSource getDataSource() {
   if (\_dataSource := null) {
     cleanDataSource();
```

```
}
   if (\text{content} := \text{null}) {
     if (_content instanceof ByteArrayOutputStream) {
       _dataSource = newSteganosMemoryDataSourceImpl(((ByteArrayOutputStream)_content).toByteArray());
      } else {
       try {
         _content.close();
         _{\rm content} = null;
         System.gc();
         _dataSource = new FileDataSourceImpl(new File (fileStreamDirectory +FILE_STORAGE_NAME));
       } catch (FileNotFoundException e) {
         System.err.println("[H264 Steganography container]: Unable to get data source:
" + e.getMessage();
       } catch (IOException e) {
         System.err.println("[H264 Steganography container]: Unable to get data source:
" + e.getMessage());
        }
      }
    }
   return _dataSource;
  }
 public void setFileStreamDirectory(String directory) {
    _fileStreamDirectory = directory;
  }
 public String getFileStreamDirectory() {
   return _fileStreamDirectory;
  }
 // Specific methods
 protected void addData(byte[] content) {
   switchOutputStreamToFile();
   if (\underline{\hspace{.3cm}} \text{content } != \text{null}) {
     try {
       _content.write(content); MATERA UTARA
      } catch (IOException e) {
                                      MEDAN
```
System.*err*.println("[H264 Steganography container]: Unable to add data: " + e.getMessage());

```
protected void addData(byte data) {
 byte content[] = new byte[1];
```
content $[0]$  = data; addData(content);

} } }

```
}
 protected void addData(ByteBuffer content) {
   byte tmp[];
   if (\_content != null) {
     tmp = new byte[content.remaining()];content.get(tmp);
     addData(tmp);
    }
  }
 public void cleanUpResources() {
   cleanDataSource();
   cleanContentStream();
  }
 //Private methods
 private void cleanDataSource() {
   if (\_\ dataSource != null) {
     try {
       _dataSource.close();
       dataSource = null;} catch (IOException e) {
       System.err.println("[H264 Steganography container]: Unable to clean data source:
 + e.getMessage());
      }
    }
   System.gc();
  }
 private void cleanContentStream() {
   if (\underline{\hspace{.3cm}} \text{content} != \text{null}) {
     try {
       _content.close();
       \text{\_}content = null;} catch (IOException e) {
       System.err.println("[H264 Steganography container]: Unable to clean content
stream: "+ e.getMessage());
                                      MEDAN
     }
    }
   System.gc();
   File file = new File(_fileStreamDirectory + FILE_STORAGE_NAME);
   file.delete();
  }
 protected int getSliceLayerWithoutPartitioningIdrDataOffset(ByteBuffer sample) {
   NaluParser parser = new NaluParser();
```

```
byte tmp[] = new byte[sample.remaining()];
```

```
sample.get(tmp);
   parser.parseNaluData(tmp);
   // 5 = slice layer without partitioning IDR
   if (parser.getNalUnitType() = = 5) {
     SliceParser sp = new SliceParser(_seqParameterSetParser,
_pictureParameterSetParser, parser.getNalUnitType(), parser.getNalRefIdc());
     sp.parseSlice(parser.getRbsp());
     return (sp.getSliceDataOffset() + parser.getNaluHeaderSize());
   }
   return -1;
  }
 private void switchOutputStreamToFile() {
   if (\text{content} := \text{null} \&\& content instance of ByteArrayOutputStream
       \&& ((ByteArrayOutputStream) content).size() >= MAX SIZE BUFFERING) {
     FileOutputStream fos;
     try {
       fos = new FileOutputStream(new File( fileStreamDirectory +
FILE_STORAGE_NAME));
       ((ByteArrayOutputStream)_content).writeTo(fos);
       content.close();
       \text{content} = \text{null};System.gc();
       \text{\_}content = \text{fos};} catch (FileNotFoundException e) {
       System.err.println("[H264 Steganography container]: Unable to switch content
stream: "+ e.getMessage());
     } catch (IOException e) {
       System.err.println("[H264 Steganography container]: Unable to switch content
stream: "+ e.getMessage());
     }
   }
  }
}
package com.shania.watermark.algorithms.steganography.video;
import java.io.ByteArrayOutputStream;
import java.nio.ByteBuffer;
```
import com.coremedia.iso.IsoTypeReaderVariable; import com.googlecode.mp4parser.authoring.Sample; import com.shania.watermark.dcs.DCSDecode; import com.shania.watermark.dcs.DCSEncode;

public class H264SteganographyContainerLsb extends H264SteganographyContainer {

private final int BYTE\_SIZE = 8:

protected int \_nbBitToHideInOneByte;

private long \_maxContentToHide;

```
public H264SteganographyContainerLsb() {
 super();
 nbBitToHiddenOneByte = 1;maxContentToHide = -1;}
```
## *// Parent methods*

```
@Override
public void hideData(byte[] dataToHide) {
 DCSEncode encoder;
 ByteBuffer currentSampleBuffer;
 byte sample[];
 int currentSampleLength;
 int sliceDataOffset;
```
if ( $\text{sampleList} == \text{null}$  || dataToHide == null) { return;

```
}
```

```
encoder = new DCSEncode(dataToHide, _nbBitToHideInOneByte);
   for (Sample s : sampleList) {
     currentSampleBuffer = s.asByteBuffer;
     while (currentSampleBuffer.hasRemaining()) {
      currentSampleLength = (int) IsoTypeReaderVariable.read(currentSampleBuffer,
_sampleLengthSize);
      this.addData(new byte[] \{0x00, 0x00, 0x01\});
```
sliceDataOffset  $=$ 

this.getSliceLayerWithoutPartitioningIdrDataOffset((ByteBuffer) currentSampleBuffer.slice().limit(currentSampleLength));

```
if (sliceDataOffset == -1) {MATERA UTARA
         this.addData((ByteBuffer)
currentSampleBuffer.slice().limit(currentSampleLength));
        currentSampleBuffer.position(currentSampleBuffer.position() +
currentSampleLength);
        continue;
       }
```
this.addData((ByteBuffer) currentSampleBuffer.slice().limit(sliceDataOffset)); currentSampleBuffer.position(currentSampleBuffer.position() + sliceDataOffset);

```
// Sample
sample = new byte[currentSampleLength - sliceDataOffset];
```

```
currentSampleBuffer.get(sample);
 encoder.encodeNextFrame(sample);
 sample = insertEscapeSequence(sample);
 this.addData(sample);
 _subSampleIdx++;
}
subSampleIdx = 0;_sampleListPosition++;
```

```
@Override
public void unHideData() {
 DCSDecode decoder;
 ByteBuffer currentSampleBuffer;
 byte[] sample;
 int currentSampleLength;
 int sliceDataOffset;
```
} }

}

if  $\text{(sampleList == null)}$ return;

```
decoder = new DCSDecode();for (Sample s : _sampleList) {
    currentSampleBuffer = s.asByteBuffer();while (currentSampleBuffer.hasRemaining()) {
      currentSampleLength = (int) IsoTypeReaderVariable.read(currentSampleBuffer,
sampleLengthSize);
      sliceDataOffset =
```
this.getSliceLayerWithoutPartitioningIdrDataOffset((ByteBuffer) currentSampleBuffer.slice().limit(currentSampleLength));

```
if (sliceDataOffset == -1) {
```

```
currentSampleBuffer.position(currentSampleBuffer.position() +
currentSampleLength);
```
continue;

currentSampleBuffer.position(currentSampleBuffer.position() + sliceDataOffset);

```
// Sample
```
}

} }

```
sample = new byte[currentSampleLength - sliceDataOffset];
currentSampleBuffer.get(sample);
sample = removeEscapeSequence(sample);
unHideData = decoder.decodeFrame(sample);if (\text{unHideData} != \text{null}) {
  return;
}
```

```
}
 @Override
 public long getMaxContentToHide() {
   if (\text{maxContentToHide} == -1)reckonMaxContentToHide();
   }
   return maxContentToHide;
 }
 // Private methods
 private byte[] insertEscapeSequence(byte sample[]) {
   ByteArrayOutputStream byteArrayOutputStream = new ByteArrayOutputStream();
   if (sample == null) {
     return byteArrayOutputStream.toByteArray();
   }
   for (int i = 0; i < sample.length; ++i) {
     if (i + 2 < sample. length & & sample [i] = 0x00 & & sample [i + 1] = 0x00 & &
sample[i + 2] == 0x01)byteArrayOutputStream.write(sample[i]);
       byteArrayOutputStream.write(sample[i + 1]);
       byteArrayOutputStream.write(0x03);
       byteArrayOutputStream.write(sample[i + 2]);
      i + = 2;
     } else {
       byteArrayOutputStream.write(sample[i]);
     }
   }
   return byteArrayOutputStream.toByteArray();
 }
 private byte[] removeEscapeSequence(byte sample[]) {
   ByteArrayOutputStream byteArrayOutputStream = new ByteArrayOutputStream();
   if (sample == null) {
     return byteArrayOutputStream.toByteArray();
   }
   for (int i = 0; i < sample.length; +i) {
     if (i + 2 < sample.length && sample[i] = 0x00 && sample[i + 1] = 0x00 &&
sample[i + 2] = 0x03byteArrayOutputStream.write(sample[i]);
      byteArrayOutputStream.write(sample[i + 1]);
      i \neq 2;} else {
       byteArrayOutputStream.write(sample[i]);
     }
   }
   return byteArrayOutputStream.toByteArray();
```

```
private void reckonMaxContentToHide() {
   ByteBuffer currentSampleBuffer;
   int currentSampleLength;
   int sliceDataOffset;
   long ret = 0;
   float sizeNeededToHideOneByte = (float) Math.ceil((float) BYTE_SIZE /
_nbBitToHideInOneByte);
```

```
if (_sampleList != null) {
     for (Sample s : _sampleList) {
       currentSampleBuffer = s. asByteBuffer();while (currentSampleBuffer.hasRemaining()) {
         currentSampleLength = (int)IsoTypeReaderVariable.read(currentSampleBuffer, _sampleLengthSize);
         sliceDataOffset =
this.getSliceLayerWithoutPartitioningIdrDataOffset((ByteBuffer)
currentSampleBuffer.slice().limit(currentSampleLength));
         currentSampleBuffer.position(currentSampleBuffer.position() +
currentSampleLength);
```
if  $(sliceDataOffice)$  { continue; }

} } }

} }

}

ret += (currentSampleLength - sliceDataOffset);

```
ret -= (8 * sizeNeededToHideOneByte);
ret /= Math.floor(sizeNeededToHideOneByte);
maxContentToHide = ret;
```
package com.shania.watermark.algorithms.steganography.video;

```
public final class H264SteganographyContainerLsb1Bit extends
H264SteganographyContainerLsb{
```

```
private final int BITS_TO_HIDE_IN_ONE_BYTE = 1;
```

```
public H264SteganographyContainerLsb1Bit() {
   super();
   _nbBitToHideInOneByte = BITS_TO_HIDE_IN_ONE_BYTE;
 }
}
```
package com.shania.watermark.algorithms.steganography.video;

public final class H264SteganographyContainerLsb2Bits extends H264SteganographyContainerLsb {

```
private final int BITS_TO_HIDE_IN_ONE_BYTE = 2;
```

```
public H264SteganographyContainerLsb2Bits() {
 super();
 _nbBitToHideInOneByte = BITS_TO_HIDE_IN_ONE_BYTE;
}
```
package com.shania.watermark.algorithms.steganography.video;

public final class H264SteganographyContainerLsb3Bits extends H264SteganographyContainerLsb {

private final int BITS\_TO\_HIDE\_IN\_ONE\_BYTE = 3;

```
public H264SteganographyContainerLsb3Bits() {
 super();
  _nbBitToHideInOneByte = BITS_TO_HIDE_IN_ONE_BYTE;
```
}

}

}

}

package com.shania.watermark.algorithms.steganography.video;

```
public final class H264SteganographyContainerLsb4Bits extends
H264SteganographyContainerLsb {
```

```
private final int BITS_TO_HIDE_IN_ONE_BYTE = 4;
```

```
public H264SteganographyContainerLsb4Bits() {
 super();
  _nbBitToHideInOneByte = BITS_TO_HIDE_IN_ONE_BYTE;
}
```
package com.shania.watermark.algorithms.steganography.video;

```
/**
* Created by simone on 22/03/18.
*/
```
import com.coremedia.iso.IsoTypeReaderVariable; import com.googlecode.mp4parser.authoring.Sample; import com.shania.watermark.msb.MSBDecode; import com.shania.watermark.msb.MSBEncode;

import java.io.ByteArrayOutputStream; import java.nio.ByteBuffer;

public class H264SteganographyContainerMsb extends H264SteganographyContainer {

```
private final int BYTE\_SIZE = 8;
```
protected int \_nbBitToHideInOneByte;

private long \_maxContentToHide;

```
public H264SteganographyContainerMsb() {
  super();
  nbBitToHiddenOneByte = 1;maxContentToHide = -1;}
```

```
// Parent methods
@Override
public void hideData(byte[] dataToHide) {
  MSBEncode encoder;
  ByteBuffer currentSampleBuffer;
  byte sample[];
  int currentSampleLength;
  int sliceDataOffset;
```
if  $(\text{sampleList} == \text{null} \parallel \text{dataToHide} == \text{null})$ return; MEDAN }

```
\frac{1}{2}encoder = new MSBEncode(dataToHide, nbBitToHideInOneByte);
    for (Sample s : sampleList) {
      currentSampleBuffer = s.asByteBuffer();
       while (currentSampleBuffer.hasRemaining()) {
         currentSampleLength = (int)IsoTypeReaderVariable.read(currentSampleBuffer, _sampleLengthSize);
         this.addData(new byte[] {0x00, 0x00, 0x01});
         sliceDataOffset =
this.getSliceLayerWithoutPartitioningIdrDataOffset((ByteBuffer)
```
currentSampleBuffer.slice().limit(currentSampleLength));

```
if (sliceDataOffset == -1) {
            this.addData((ByteBuffer)
currentSampleBuffer.slice().limit(currentSampleLength));
            currentSampleBuffer.position(currentSampleBuffer.position() +
currentSampleLength);
            continue;
         }
```
this.addData((ByteBuffer) currentSampleBuffer.slice().limit(sliceDataOffset)); currentSampleBuffer.position(currentSampleBuffer.position() + sliceDataOffset);

## *// Sample*

```
sample = new byte[currentSampleLength - sliceDataOffset];
currentSampleBuffer.get(sample);
encoder.encodeNextFrame(sample);
sample = insertEscapeSequence(sample);
this.addData(sample);
subSampleIdx++;
```

```
}
subSampleIdx = 0;_sampleListPosition++;
```

```
}
}
```

```
@Override
public void unHideData() {
  MSBDecode decoder;
  ByteBuffer currentSampleBuffer;
  byte[] sample;
  int currentSampleLength;
  int sliceDataOffset;
```
if  $(\text{sampleList} == \text{null})$ return;

```
}
    decoder = new MSBDecode(); MEDAN
    for (Sample s : _sampleList) {
      currentSampleBuffer = s.asByteBuffer();while (currentSampleBuffer.hasRemaining()) {
         currentSampleLength = (int)IsoTypeReaderVariable.read(currentSampleBuffer, _sampleLengthSize);
         sliceDataOffset =
this.getSliceLayerWithoutPartitioningIdrDataOffset((ByteBuffer)
currentSampleBuffer.slice().limit(currentSampleLength));
```
if (sliceDataOffset  $== -1$ ) { currentSampleBuffer.position(currentSampleBuffer.position() +

```
currentSampleLength);
           continue;
         }
```
}

}

}

currentSampleBuffer.position(currentSampleBuffer.position() + sliceDataOffset);

```
// Sample
       sample = new byte[currentSampleLength - sliceDataOffset];
       currentSampleBuffer.get(sample);
       sample = removeEscapeSequence(sample);_unHideData = decoder.decodeFrame(sample);
       if (\text{unHideData} != \text{null}) {
         return;
       }
     }
  }
@Override
public long getMaxContentToHide() {
   if (\text{maxContentToHide} == -1)reckonMaxContentToHide();
  }
  return _maxContentToHide;
// Private methods
private byte[] insertEscapeSequence(byte sample[]) {
  ByteArrayOutputStream byteArrayOutputStream = new ByteArrayOutputStream();
  if (sample == null) {
     return byteArrayOutputStream.toByteArray();
```

```
for (int i = 0; i < sample.length; ++i) {
      if (i + 2 < sample.length && sample[i] = 0x00 && sample[i + 1] = 0x00 &&
sample[i + 2] == 0x01 {
                              UMATERA UTAR
         byteArrayOutputStream.write(sample[i]);
         byteArrayOutputStream.write(sample[i + 1]);
         byteArrayOutputStream.write(0x03);
         byteArrayOutputStream.write(sample[i + 2]);
         i + = 2;
       } else {
         byteArrayOutputStream.write(sample[i]);
       }
    }
    return byteArrayOutputStream.toByteArray();
  }
```

```
private byte[] removeEscapeSequence(byte sample[]) {
    ByteArrayOutputStream byteArrayOutputStream = new ByteArrayOutputStream();
    if (sample == null) {
       return byteArrayOutputStream.toByteArray();
     }
    for (int i = 0; i < sample.length; ++i) {
       if (i + 2 < sample.length & & sample[i] = 0x00 & & sample[i + 1] = 0x00 & &
sample[i + 2] = 0x03 {
         byteArrayOutputStream.write(sample[i]);
         byteArrayOutputStream.write(\frac{\text{sample}[i + 1]}{);
         i + = 2;
       } else {
         byteArrayOutputStream.write(sample[i]);
       }
    }
    return byteArrayOutputStream.toByteArray();
  }
  private void reckonMaxContentToHide() {
    ByteBuffer currentSampleBuffer;
    int currentSampleLength;
    int sliceDataOffset;
    long ret = 0;
    float sizeNeededToHideOneByte = (float) Math.ceil((float) BYTE_SIZE /
_nbBitToHideInOneByte);
    if (\text{sampleList} := \text{null}) {
       for (Sample s : sampleList) {
         currentSampleBuffer = s.asByteBuffer();while (currentSampleBuffer.hasRemaining()) {
            currentSampleLength = (int)IsoTypeReaderVariable.read(currentSampleBuffer, _sampleLengthSize);
            sliceDataOffset =
this.getSliceLayerWithoutPartitioningIdrDataOffset((ByteBuffer)
currentSampleBuffer.slice().limit(currentSampleLength));
            currentSampleBuffer.position(currentSampleBuffer.position() +
currentSampleLength);
                               UMATERA UTAR
                                    MEDAN
            if (sliceDataOffset == -1) {
              continue;
            }
           ret += (currentSampleLength - sliceDataOffset);
         }
       }
    }
    ret -= (8 * sizeNeededToHideOneByte);
    ret /= Math.floor(sizeNeededToHideOneByte);
    maxContentToHide = ret;
```

```
}
}
```
}

}

*/\*\**

package com.shania.watermark.algorithms.steganography.video;

*/\*\* \* Created by simone on 22/03/18. \*/*

public class H264SteganographyContainerMsb1Bit extends H264SteganographyContainerMsb{

```
private final int BITS_TO_HIDE_NONE_BYTE = 1;
```

```
public H264SteganographyContainerMsb1Bit() {
  super();
  nbBitToHideInOneByte = BITS_TO_HIDE_IN_ONE_BYTE;
```
package com.shania.watermark.algorithms.steganography.video;

*\* Created by simone on 22/03/18. \*/*

public class H264SteganographyContainerMsb2Bits extends H264SteganographyContainerMsb{

```
private final int BITS_TO_HIDE_IN_ONE_BYTE = 2;
```

```
public H264SteganographyContainerMsb2Bits() {
    super();
    _nbBitToHideInOneByte = BITS_TO_HIDE_IN_ONE_BYTE;
  }
}
```
package com.shania.watermark.algorithms.steganography.video;

*/\*\* \* Created by simone on 22/03/18. \*/*

public class H264SteganographyContainerMsb3Bits extends H264SteganographyContainerMsb{

```
private final int BITS_TO_HIDE_IN_ONE_BYTE = 3;
```

```
public H264SteganographyContainerMsb3Bits() {
  super();
  _nbBitToHideInOneByte = BITS_TO_HIDE_IN_ONE_BYTE;
}
```
package com.shania.watermark.algorithms.steganography.video;

```
/**
* Created by simone on 22/03/18.
*/
```
}

}

public class H264SteganographyContainerMsb4Bits extends H264SteganographyContainerMsb{

```
private final int BITS TO HIDE IN ONE BYTE = 4;
```

```
public H264SteganographyContainerMsb4Bits() {
  super();
  _nbBitToHideInOneByte = BITS_TO_HIDE_IN_ONE_BYTE;
}
```
package com.shania.watermark.algorithms;

```
import com.shania.watermark.error.ErrorManager;
public class AlgorithmFactory {
```

```
public static ISteganographyContainer
getSteganographyContainerInstanceFromName(String name) {
   ISteganographyContainer algorithm = null;Class<?> algorithmClass;
   ErrorManager errorManager = ErrorManager.getInstance();
```
try {

```
algorithmClass = Class.forName(name);
algorithm = (ISteganographyContainer) algorithmClass.newInstance();
```
MEDAN

} catch (ClassNotFoundException e) {

errorManager.addErrorMessage("[Algorithm Factory]: Unable to find class " + name);

} catch (InstantiationException e) {

```
errorManager.addErrorMessage("[Algorithm Factory]: Failed to instantiate class " +
name);
```
} catch (IllegalAccessException e) {

errorManager.addErrorMessage("[Algorithm Factory]: Illegal access to " + name);

```
}
 return (algorithm);
}
```
public static ICryptographyAlgorithm getCryptographyAlgorithmInstanceFromName(String name) {  $ICFyptographyAlgorithm algorithm = null;$ Class<?> algorithmClass; ErrorManager errorManager = ErrorManager.*getInstance*();

try {

algorithmClass = Class.*forName*(name); algorithm = (ICryptographyAlgorithm) algorithmClass.newInstance(); } catch (ClassNotFoundException e) {

errorManager.addErrorMessage("[Algorithm Factory]: Unable to find class " + name);

} catch (InstantiationException e) {

errorManager.addErrorMessage("[Algorithm Factory]: Failed to instantiate class " + name);

} catch (IllegalAccessException e) {

errorManager.addErrorMessage("[Algorithm Factory]: Illegal access to " + name);

return (algorithm);

**Dcs** 

**DcsDecode** 

}

} }

package com.shania.watermark.dcs;

import com.shania.watermark.tools.Utils;

public class DCSDecode {

```
private static final int BYTE\_SIZE \parallel = 8;
private static final int INT\_SIZE = BYTE\_SIZE * 4;
```

```
private int \text{\_to\_unhide\_byte\_length} = 0;private int \_\text{to}\_\text{unhide}\_\text{bit}\_\text{length} = 0;private int _nbBitToDecodeInOneByte = 1;
private int cursor = 0;
private int _get_int_cursor = 0;
public byte[] \text{\_}unhide\text{\_}content = null;
```
private String  $-intRepr = "$ ;

```
public byte[] decodeFrame(byte[] frame) {
   if (cursor > to unhide bit length)
     return _unhide_content;
   for (int i = 0; i < frame.length; i++) {
     if (\text{get\_int\_cursor} < INT\_SIZE * 2) {
       intRepr += Utils.getBit(frame[i], 0);
       _get_int_cursor++;
       try {
         if (\text{get\_int\_cursor} == INT\_SIZE)_to_unhide_byte_length = Integer.parseInt(_intRepr, 2);
           _to_unhide_bit_length = _to_unhide_byte_length * BYTE_SIZE;
           if (\tau to unhide byte length > Utils.MAX BYTE TO HIDE)
             return new byte[0];
           _unhide_content = new byte[_to_unhide_byte_length];
           intRepr = "";\text{else if } (\text{get int cursor} == INT\_SIZE * 2)_nbBitToDecodeInOneByte = Integer.parseInt(_intRepr, 2);
           if (_nbBitToDecodeInOneByte > 4)
             return new byte[0];
         }
       } catch (NumberFormatException e) {
         return new byte[0];
       }
     } else {
       for (int j = 0; j < \text{nbBitToDecodeInOneByte}; j++) {
         if (cursor >= _to\_unhide\_bit\_length) {
           return _unhide_content;
         }
         int bitValue = Utils.getBit(frame[i], j);
         _unhide_content = Utils.setBitInByteArray(_unhide_content, bitValue,
curveer++;
       }
     }
   }
   return null;
                                      MEDAN
  }
}
```
## DcsEncode

package com.shania.watermark.dcs;

import com.shania.watermark.tools.Utils;

public class DCSEncode {

private static final int  $BYTE\_SIZE$  = 8; private static final int *INT\_SIZE* =  $BYTE$ \_*SIZE* \* 4;

private int \_to\_hide\_byte\_length =  $0$ ; private int to hide bit length = 0; private int \_nbBitToHideInOneByte = 1; private int cursor  $= 0$ ;

private byte $\lceil$  content = null; public byte $[]$  \_to\_hide = null;

public DCSEncode(byte[] content, int nbBitToHideInOneByte) {  $\text{\_}content = \text{content};$  $\_\text{to}$  hide $\_\text{byte}$  length = content.length;  $_n$ bBitToHideInOneByte = nbBitToHideInOneByte;

constructToHide();

}

}

public void constructToHide() { byte[] one = Utils.*intToByteArray*(\_to\_hide\_byte\_length); byte[] two = Utils.*intToByteArray*(\_nbBitToHideInOneByte); byte[]  $combined = new byte[one.length + two.length];$ 

System.*arraycopy*(one,0,combined,0 ,one.length); System.*arraycopy*(two,0,combined,one.length,two.length);

 $_to_$ hide = new byte[combined.length + \_content.length]; System.*arraycopy*(combined,0,\_to\_hide,0 ,combined.length); System.arraycopy(\_content,0,\_to\_hide,combined.length,\_content.length);

*// re compute the length* to hide byte length  $=$  to hide.length; \_to\_hide\_bit\_length = \_to\_hide\_byte\_length \* *BYTE\_SIZE*; MEDAN

public byte[] encodeNextFrame(byte[] frame) { if ( $\text{cursor} > \text{to}$  hide bit length) return frame;

for (int i = 0; i < frame.length; i++) { if (\_cursor < *INT\_SIZE* \* 2) { int bitValue = Utils.*getBitInByteArray*(\_to\_hide, \_cursor++); frame[i] = Utils.*setSpecificBit*(frame[i], bitValue, 0);

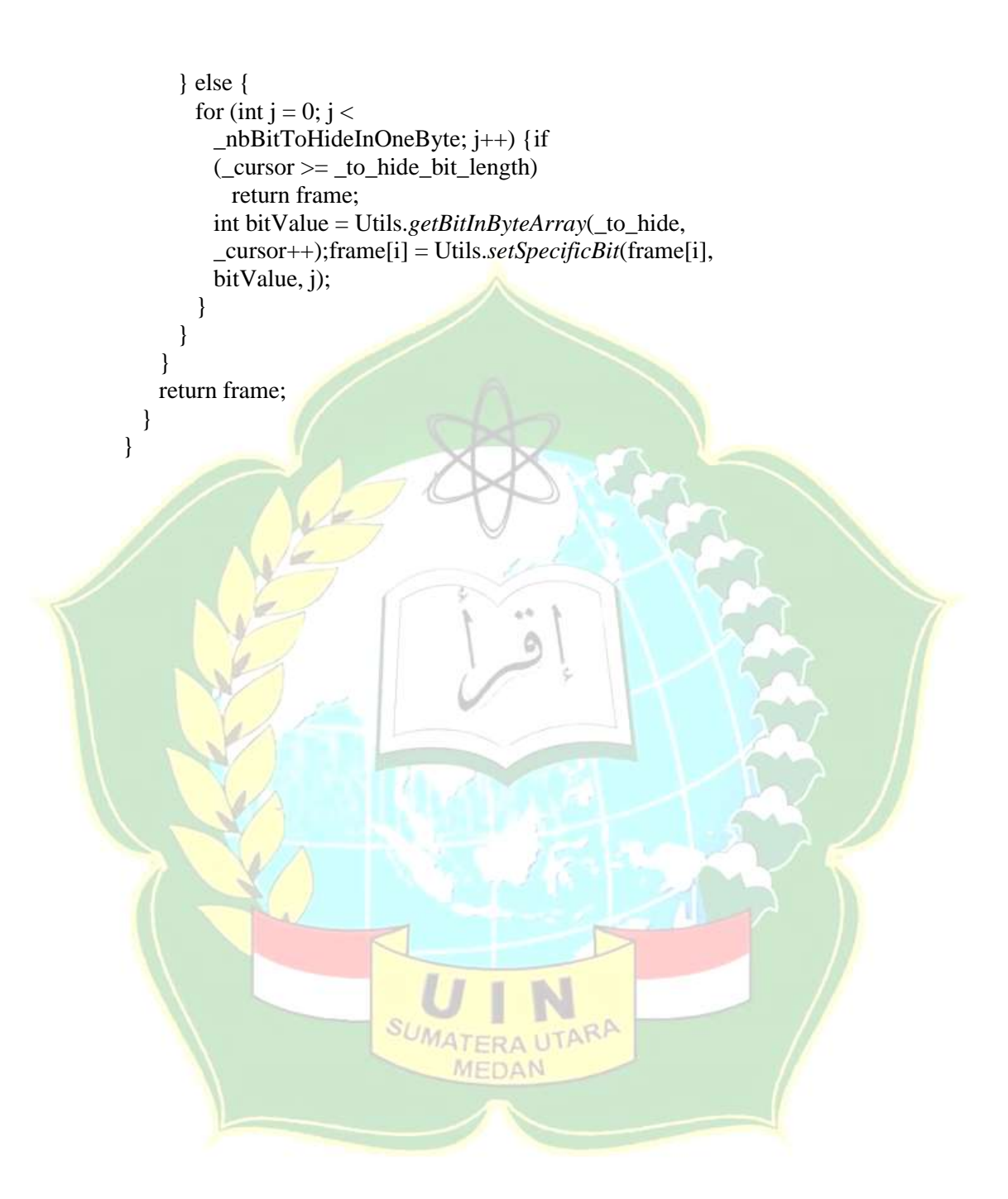